# **Liverpool** John Moores University

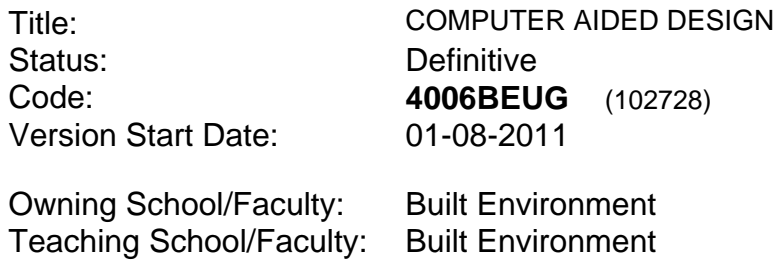

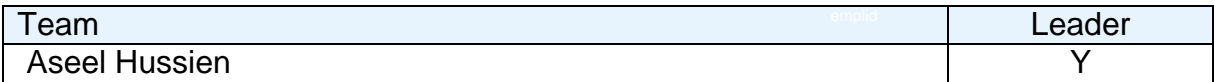

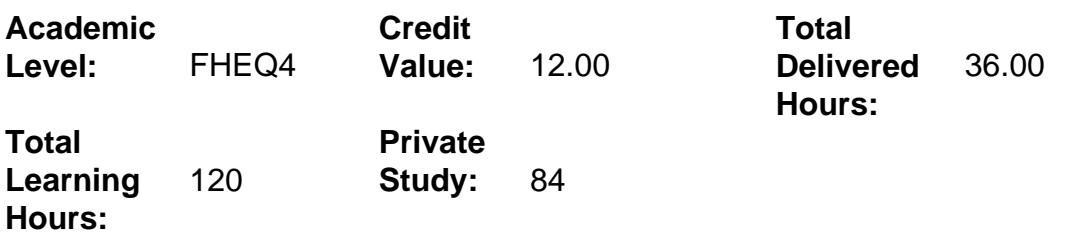

## **Delivery Options**

Course typically offered: Standard Year Long

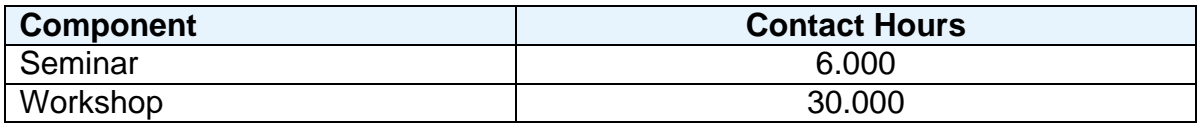

## **Grading Basis:** 40 %

### **Assessment Details**

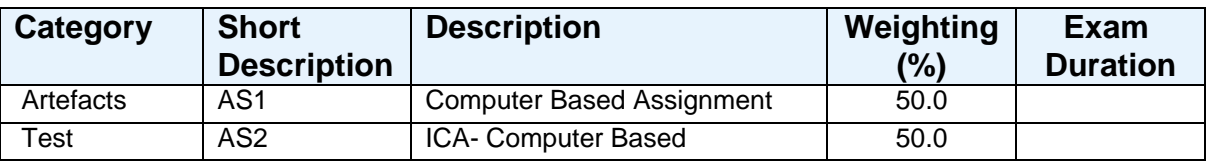

### **Aims**

To introduce and develop skills in construction design using computer aided design (CAD).

To produce industry standard two dimensional construction drawings using CAD packages.

# **Learning Outcomes**

After completing the module the student should be able to:

- 1 Manage drawing files using industry standard CAD software.
- 2 Analyse appropriate design and construction technology options in the production of drawings using CAD software.
- 3 Produce construction drawings of low rise buildings, using CAD software.

## **Learning Outcomes of Assessments**

The assessment item list is assessed via the learning outcomes listed:

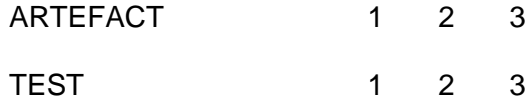

## **Outline Syllabus**

Access CAD Software, creating & loading drawings, saving drawings to an appropriate folder/directory. Setting up system preferences, drawing scales, drawing sheet size, borders, title block. Use of view, zoom and pan commands, plotting and help system.

Use of design and construction technology issues related to suitable structures through the evaluation of example production drawings and relevant regulation.

Production of site plans, floor plans, elevations and detail drawings. Use of format, draw, tools and modify commands. Use of layers, linetype and weight, lock, freeze and thaw. Creating and editing text and dimensions.

Introduction to 3D design including views, UCS, extrude and draw solids commands.

### **Learning Activities**

For the first part of the module, tutor-led seminars will introduce the basic commands and processes through worked examples, followed by student centred IT workshops, during which students will develop their skills by the completion of practical construction drawing exercises, based on real production drawings.

During the second part of the module, the students will produce an individual portfolio of construction drawings based on their own designs.

### **References**

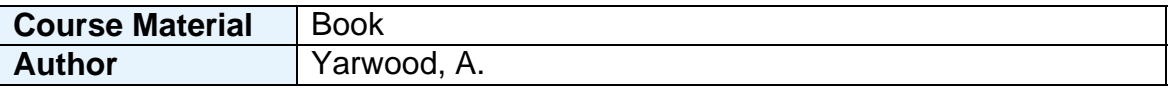

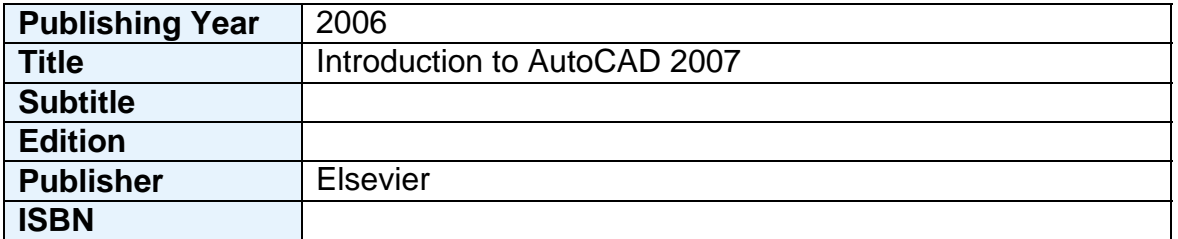

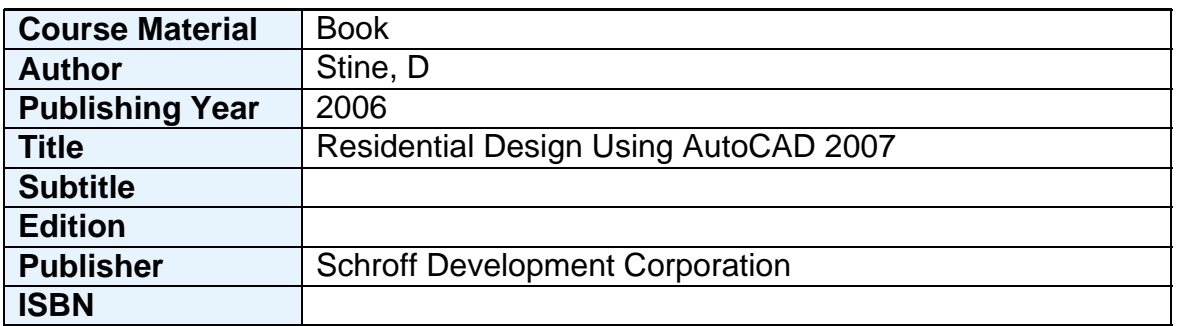

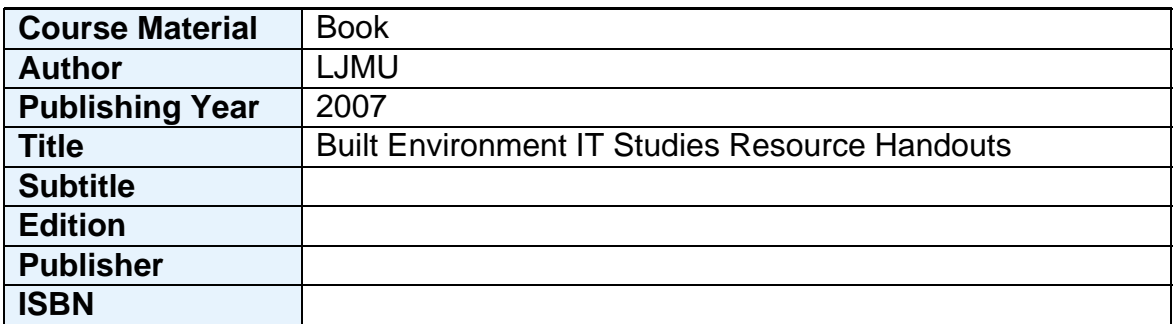

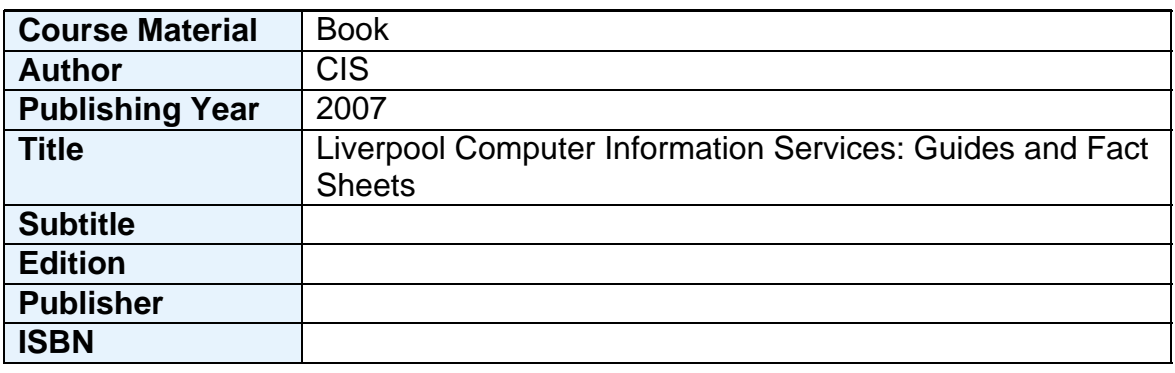

# **Notes**

Students require access to personal computers with computer aided drawing software.